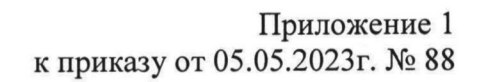

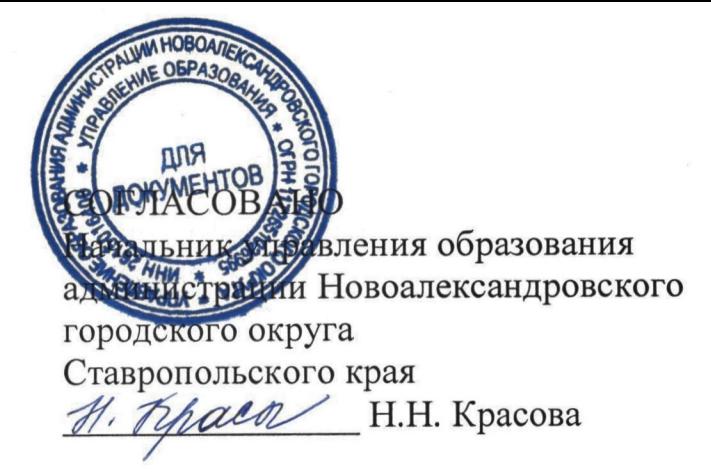

**УТВЕРЖДАЮ** Директор МБУДО «Спортивная школа» Новоалександровского городского округа Ставропольского края *luxtuae* M.H. Haйпак

> **MEALS** CITCPTME.IAR

## ПОЛОЖЕНИЕ

# о проведении открытого личного городского турнира по тяжелой атлетике среди юношей и девушек, посвященного Дню защиты детей.

### Цели и задачи: 1.

- Популяризация тяжелой атлетики среди молодежи в крае;
- укрепление дружеских связей между спортсменами;

- повышение спортивного мастерства тяжелоатлетов.

## Место и сроки проведения соревнований:  $\overline{2}$ .

Соревнования проводятся 01 июня 2023 года в спортивном зале МБУДО «Спортивная школа» города Новоалександровска, по адресу: улица Советская, 307/3. Начало соревнований в 11-00 часов, взвешивание в 9-00 часов.

## Организация и руководство проведением соревнований:  $3.$

Общее руководство организацией и проведением соревнований осуществляет администрация муниципального бюджетного учреждения дополнительного Новоалександровска. образования «Спортивная школа» города Непосредственное проведение соревнований возлагается на администрацию МБУДО «Спортивная школа» во главе с директором Найпак М.Н.

Главный судья соревнований - Смоляков И.Н.

Главный секретарь соревнований - Смоляков В.И.

## Требования к участникам и условия их допуска: 4.

К участию в соревнованиях допускаются юноши и девушки 2005 года рождения и моложе в следующих весовых категориях:

юноши - 33 кг., 35 кг., 37 кг., 41 кг., 45 кг., 49 кг., 55 кг., 61 кг., 67 кг., 73 кг., 81 кг., 89 кг., 96 кг., 102 кг.

девушки - 29 кг., 31 кг., 33 кг., 35 кг., 37 кг., 40 кг., 45 кг., 49 кг., 55 кг., 59 кг., 64 кг., 71 кг., 76 кг., 81 кг., 81+ кг.

обследованные Спортсмены допускаются  ${\bf K}$ соревнованиям врачом  $\boldsymbol{\mathrm{M}}$ к соревнованиям. Уровень подготовки не ниже третьего допущенные юношеского разряда. Состав команды не ограничен. Руководитель команды предоставляет в мандатную комиссию именную заявку по установленной форме. Все участники соревнований обязаны иметь при себе страховой медицинский полис и страховку от несчастных случаев на спортивных мероприятиях.

от количества участников, прибывших на Количество потоков зависит соревнования.

Потоки и время проведения соревнований будут определены на судейской.

## Условия, порядок проведения соревнований и подведение итогов: 5.

Соревнования проводятся по действующим правилам Всероссийской Федерации тяжелой атлетики. В программе соревнований - классическое двоеборье: рывок + толчок. Соревнования личные. Личные места определяются по сумме двоеборья в каждой весовой категории.

### Награждение победителей и призеров: 6.

Победители и призёры соревнований, занявшие призовые места в каждой весовой категории, награждаются дипломами и медалями.

### 7. Условия финансирования:

Все расходы по проведению соревнований и приобретению призов несет администрация муниципального образования город Новоалександровск. Все расходы, связанные с участием в соревнованиях, осуществляются за счет командирующих организаций.

## Обеспечение безопасности участников и зрителей: 8.

Спортивное мероприятие проводится на спортивном сооружение, отвечающем требованиям соответствующих правовых актов, действующих на территории Российской Федерации по вопросам обеспечения общественного порядка и безопасности участников и зрителей, а также при условии актов готовности физкультурного или спортивного сооружения к проведению мероприятий, Ответственные исполнители: установленном порядке. утверждаемых  $\, {\bf B}$ руководитель организации, главный судья соревнований.

Спортивные соревнования проводятся в соответствии с методическими рекомендациями MP 3.1/2.1.0192-20 «Рекомендации по профилактике новой коронавирусной инфекции (COVID-19) в учреждениях физической культуры и спорта (утв. Федеральной службой по надзору в сфере защиты прав потребителей и благополучия человека 04.06.2020г.), а также методическими рекомендациями MP 3.1/2.1.0184-20 «Рекомендации по организации работы спортивных организаций в условиях сохранения рисков распространения COVID-19 «утв. Федеральной службой по надзору в сфере защиты прав потребителей и благополучия человека 25.05.2020г.»

#### 9. Подача заявок на участие:

В день приезда на соревнования тренер предоставляет в комиссию по допуску подписанную документы: именную заявку, следующие участников руководителем, заверенную врачом.

Предварительные заявки на участие в соревнованиях можно зарегистрировать по телефону МБУДО «Спортивная школа» - 8(86544) 2-50-55 или отправить по электронной почте: novoal-dyussh@yandex.ru

## Положение является официальным вызовом на соревнование.